## Soft Token: Completing a Security Challenge

## **Completing Security Challenges using your DIGIPASS soft token:**

If you are required to complete a Security Challenge to approve or initiate transactions such as ACH or wire transfers, you will be asked to provide a Digital Signature or a One-Time Password to complete the challenge.

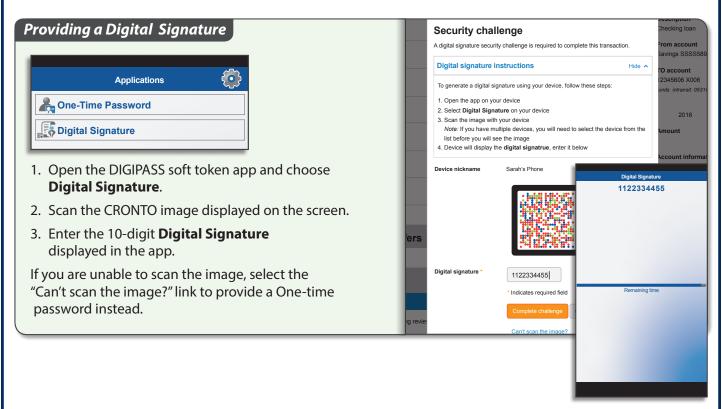

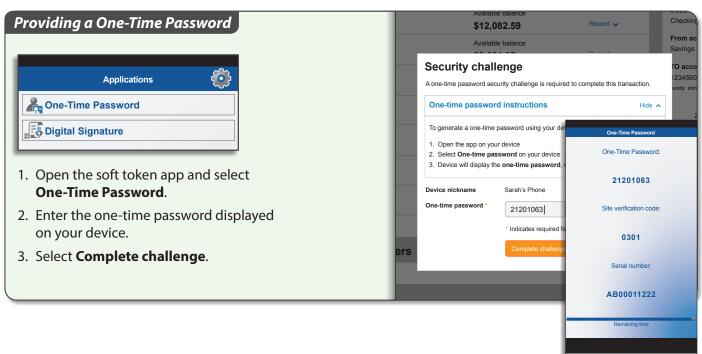